# **Freifunk Meetup 2021/01**

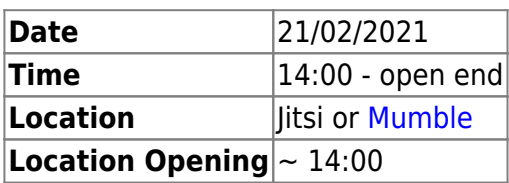

# **Agenda**

- 1. [Freifunk Meetup 2020/01](https://wiki.c3l.lu/doku.php?id=projects:freifunk:meetup:2020-01)
- 2. GW VPN  $\rightarrow$  Wireguard
- 3. Feedback Neie GW
- 4. Services
- 5. fastd duerch Wireguard ersetzen
- 6. MTU 1406 aktuell MTU 1536 gëtt an den node logs empfohlen, steigerung vun Performance
- 7. Network Setup
- 8. netcup
- 9. Sales
- 10. Config Mode luxembourg.freifunk.net Verlinkung
- 11. Re-Setup GW3
- 12. XMPP MUC
- 13. Projects

# **Minutes**

### **Freifunk Meetup 2020/01**

1. Projects

### **GW VPN -> Wireguard**

#### **OPENVPN**

Wireguard as elo bei Hide.me gelistet?

#### **fastd**

### **Feedback neie GW**

#### [FreiFunk Gateway setup](https://wiki.c3l.lu/doku.php?id=private:freifunk:gateway)

#### **Services**

- [Jitsi Instance](https://jitsi.org/)
- DNS for User website
- openwrt instance
- open NTP
- [Ticketing](https://www.opensupports.com/download/)

#### **MTU**

#### **Network Setup**

**VPS**

netcup

#### **Automatisatioun**

**MeshLab**

**Virtualisatioun**

**Auto FW building**

#### **Sales**

#### **Config Mode luxembourg.freifunk.net Verlinkung**

#### **Projects**

infrastructur repo wat geheiert wou eran? Wat sollen mir iwerhapt do ofleeen

#### **Re-Setup GW3**

#### **XMPP MUC**

1. MTU 1406 aktuell MTU 1536 gëtt an den node logs empfohlen, steigerung vun Performance ???

Permanent link:

**<https://wiki.c3l.lu/doku.php?id=projects:freifunk:meetup:2021-01&rev=1613851394>**

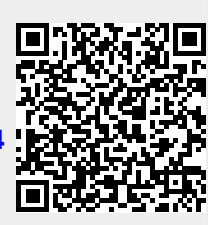

Last update: **2021/02/20 21:03**